## **1. Schwangerschaftsmitteilung**

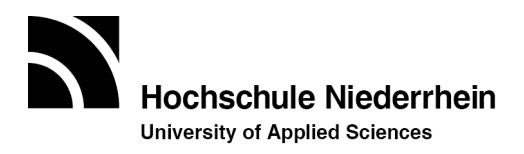

Name: Matrikel-Nr.:

Vorname: Fachbereich: bitte wählen

Beginn Mutterschutzfrist:

voraussichtlicher Entbindungstermin:

## **2.** Verzichtserklärung **□ ja** □ nein

Ich erkläre hiermit, dass ich auf meine Schutzfristen gemäß § 3 Gesetz zum Schutz von Müttern bei der Arbeit, in der Ausbildung und im Studium (Mutterschutzgesetz – MuSchG) (6 Wochen vor dem voraussichtlichen Entbindungstermin und 8 Wochen nach der Entbindung) verzichte, um an Veranstaltungen teilzunehmen sowie Prüfungsleistungen zu erbringen.

Mir ist bekannt, dass ich diese Erklärung jederzeit mit Wirkung für die Zukunft widerrufen kann.

Eine Prüfungsleistung gilt als "nicht ausreichend" (5,0) bewertet, sofern die Prüfung abgebrochen und kein ärztliches Attest über die Prüfungsunfähigkeit eingereicht wird.

Ich möchte an folgende Lehrveranstaltungen/Prüfungen teilnehmen:

## **Es besteht auch die Möglichkeit, sich beurlauben zu lassen. Falls Sie dies nutzen**  möchten, stellen Sie bitte über das HIO-Online-Portal unter "Mein Studium" und **"Anträge" den Antrag auf Beurlaubung.**

## **Hinweise:**

Gemäß § 10 MuSchG muss für das Studium während der Schwangerschaft und Stillzeit eine Gefährdungsbeurteilung durchgeführt werden. Mit der Mitteilung einer Schwangerschaft sind Sie verpflichtet, an der Ermittlung der Gefährdungen und möglicher Schutzmaßnahmen mitzuwirken. Sie werden zu diesem Zweck ggf. noch einmal kontaktiert.

Die Hochschule Niederrhein (HSNR) wird die zur Wahrung ihrer Mitteilungspflicht erforderlichen Informationen gemäß § 27 MuSchG der Aufsichtsbehörde (Bezirksregierung Düsseldorf) übermitteln. Ebenfalls werden unter Beachtung des Datenschutzes innerhalb der HSNR weitere befugte Bereiche informiert (Fachbereich, Prüfungsamt), damit die Hochschule ihrer Schutzpflicht gemäß § 1 MuSchG nachkommen kann. Durch Versenden der Mitteilung bestätigen Sie, diese Hinweise gelesen und verstanden zu haben.

\_\_\_\_\_\_\_\_\_\_\_\_\_\_\_\_\_\_\_\_\_\_\_\_\_\_\_ \_\_\_\_\_\_\_\_\_\_\_\_\_\_\_\_\_\_ gez. \_\_\_\_\_\_\_\_\_\_\_\_\_\_\_\_\_\_\_\_\_\_\_\_\_\_\_\_\_

Ort Datum unterzeichnendePerson